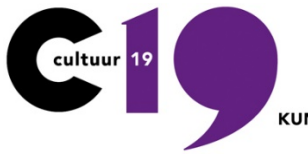

KUNST EN CULTUUR IN LEIDSCHE RIJN

# **COOKIEVERKLARING**

## Gebruik van cookies

Wij maken bij het aanbieden van elektronische diensten (zoals informatieverstrekking via de website en het versturen van de nieuwsbrief) gebruik van cookies. Een cookie is een eenvoudig klein bestandje dat met pagina's van deze website wordt meegestuurd en door uw browser op de harde schijf van uw apparaat wordt opgeslagen, zodat u herkend kunt worden. Als wij het in deze privacyen cookieverklaring hebben over cookies, bedoelen wij daar ook vergelijkbare (volg-) technieken mee, zoals pixels.

Wanneer u onze website bezoekt, ziet u onderaan een rond icoontje, dat het cookiemenu opent. Hierin kunt u ook aangeven welke cookies u wilt laten plaatsen op uw computer.

Met sommige bedrijven die cookies plaatsen hebben wij afspraken gemaakt over het gebruik van de cookies. Toch hebben wij geen volledige controle op wat zij zelf met de cookies doen. Lees dus ook hun privacyverklaringen als u dit belangrijk vindt en eventueel de verschillende informerende links.

## Welke cookies?

Voor bepaalde functionaliteiten in deze website is het nodig om cookies aan te zetten, zoals het weergeven van Youtube en Vimeo video (o.a. de video op de homepage en als embedded content op detailpagina's) en voor het weergeven van routebeschrijvingen en festivalplattegronden middels Google Maps. Wij gebruiken deze embedded content om u van betere en/of 'rijkere' informatie te voorzien. Immers, een video zegt meer dan een foto en een google map is duidelijker en flexibeler te delen dan een afbeelding.

### Cookies niet gebruiken of verwijderen

Indien u niet wil dat Google en Vimeo gegevens van u verwerken, raden wij u aan deze cookies niet aan te zetten.

Cookies kun je op elk gewenst moment verwijderen. Bekijk daarvoor de handleiding van je browser:

- [Google Chrome](https://support.google.com/chrome/answer/95647?hl=nl)
- [Firefox](https://support.mozilla.org/en-US/kb/cookies-information-websites-store-on-your-computer#w_cookie-settings)
- [Internet Explorer](http://windows.microsoft.com/nl-NL/windows7/Change-Internet-Explorer-9-Privacy-settings)
- [Safari](https://support.apple.com/kb/PH5042)
- **[Opera](http://help.opera.com/Windows/12.10/en/cookies.html)**
- [Microsoft Edge](https://support.microsoft.com/nl-nl/help/4027947/windows-delete-cookies)

### *Deze versie is bijgewerkt in april 2019.*